# **QGIS Application - Bug report #11488 crash using qgis/processing field calculator**

*2014-10-24 03:39 AM - Lorenzo Luisi*

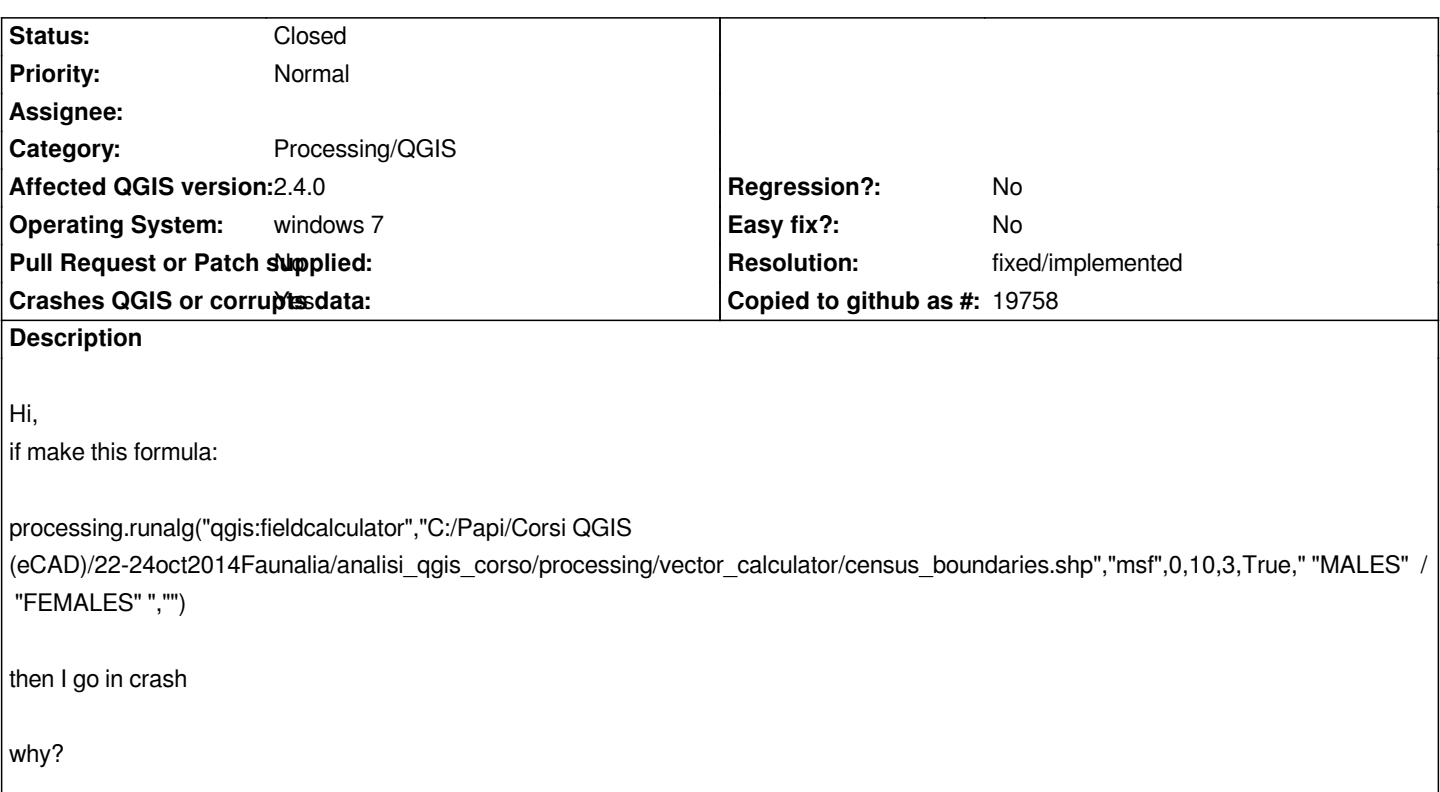

## **Associated revisions**

**Revision 66377967 - 2014-11-22 11:52 AM - Alexander Bruy**

*[processing] fix Field calculator algorthm (fix #11488)*

# **History**

#### **#1 - 2014-10-24 07:12 AM - Giovanni Manghi**

- *Crashes QGIS or corrupts data changed from No to Yes*
- *Subject changed from Field calculator VS calcolatore campi to crash using qgis/processing field calculator*
- *Category changed from Browser to 94*
- *Status changed from Open to Feedback*
- *Target version deleted (2.5)*

*Please attach all the files of the shapefile, just the dbf in not enough.*

*It would be better also to know that formula did you used, and all the other possible details (a screenshot would help).*

*It is qgis that crashes, or you just get an error running the operation/formula?*

*Please also use more meaningful subjects and choose the appropriate category (if in doubt leave blank).*

*cheers*

# **#2 - 2014-10-24 10:35 AM - Paolo Cavallini**

*- File vector\_calculator.zip added*

*Here the data. However, the problem seems rather general. Please note that on Linux it works fine.*

#### **#3 - 2014-10-24 10:56 AM - Giovanni Manghi**

*Paolo Cavallini wrote:*

*Here the data. However, the problem seems rather general. Please note that on Linux it works fine.*

*and the formula?*

#### **#4 - 2014-10-24 10:58 AM - Paolo Cavallini**

*See above.*

#### **#5 - 2014-10-24 11:03 AM - Giovanni Manghi**

*Paolo Cavallini wrote:*

*See above.*

*no crash whatsoever on Windows/master, but the result is wrong per*

*#11487*

### **#6 - 2014-11-22 01:22 AM - Alexander Bruy**

*- Category changed from 94 to Processing/QGIS*

## **#7 - 2014-11-22 02:54 AM - Alexander Bruy**

*- Status changed from Feedback to Closed*

*Fixed in changeset commit:"663779671924946bcf5b714b60744a57b4859414".*

#### **#8 - 2014-11-22 02:55 AM - Alexander Bruy**

*- Resolution set to fixed/implemented*

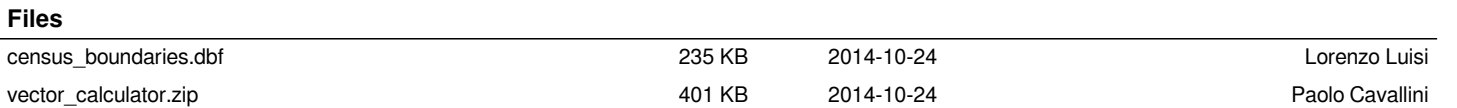